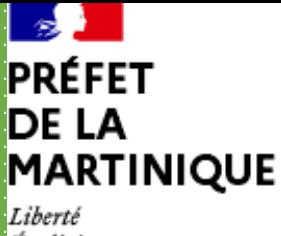

## Direction de l'alimentation, de l'agriculture et de la forêt

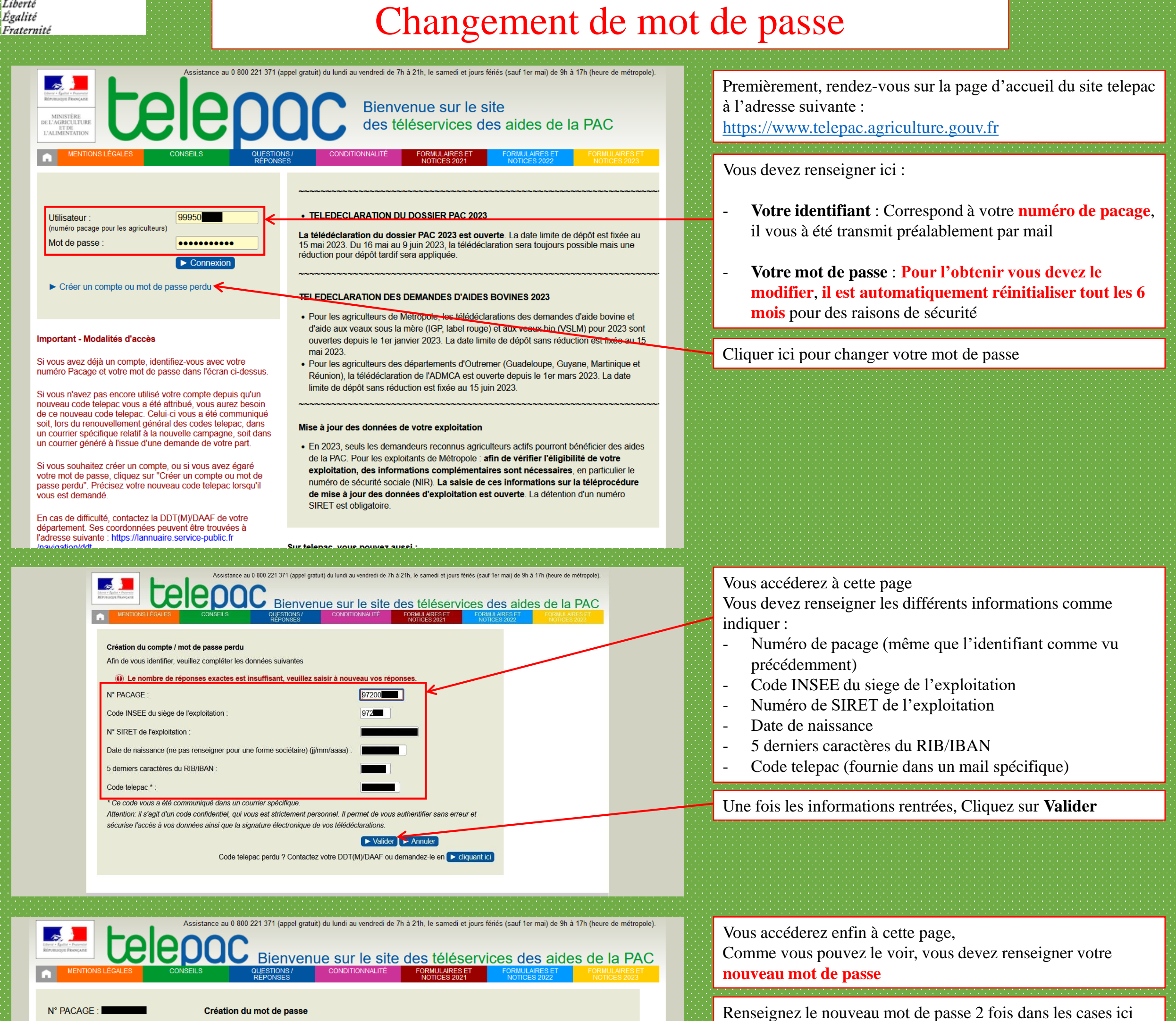

## $N^{\circ}$  SIRET :

Pacage (qui est votre identifiant) et votre mot de passe. C'est vous qui choisissez votre mot de passe. Précisez le ci-après.

Lors de vos prochaines connexions sur le site TelePAC, vous devrez vous authentifier en indiquant votre numéro

Le mot de passe doit

- · avoir une longueur minimale de 8 caractères
- · contenir au moins trois des quatre types de caractères suivants : lettres minuscules, lettres majuscules, caractères spéciaux (&#{(I)\@)]}\$£§?!<>) et chiffres
- · être différent des 5 derniers mots de passe utilisés.

Numéro Pacage (identifiant de connexion)

Mot de passe

Confirmation de la saisie du mot de passe

Attention - Conservez soigneusement votre mot de passe car il vous sera demandé lors de vos prochaines connexions.

Si vous le perdez, vous aurez toutefois la possibilité de recréer un compte comme s'il s'agissait de votre première connexion à TelePAC.

97200

E Valide

●●●● Ministère de l'agriculture et de l'a

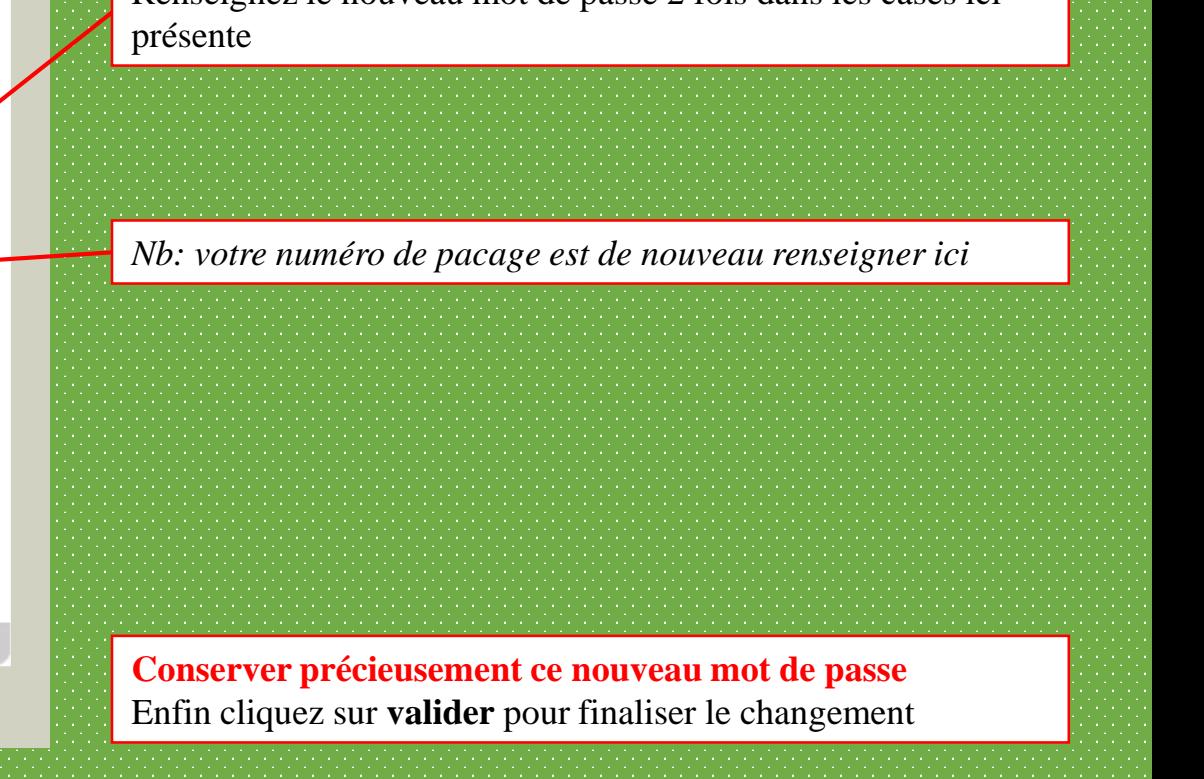